## **C3725-adventerprisek9-mz.124-15.T10.bin !!BETTER!!**

c3725-adventerprisek9-mz. Cisco 3725 SPSK9-AESK9 feature set factory update for packages. 64.256.c3725-adventerprisek9\_ivs-mz. Cisco 3725 INT Voice/Video, . Cisco 3725 INT Voice/Video, . 64 257. c3725-adventerprisek9\_ivs-mz. Cisco 3725 Int Voice/Video. . 64 258. c3725-adventerprisek9\_ivs-mz. Cisco 3725 INT Voice/Video, . 64 259. c3725-adventerprisek9-mz. Cisco 3725 SPSK9 Int Video, . . 65 260. c3725-adventerprisek9\_int-mz. Cisco 3725

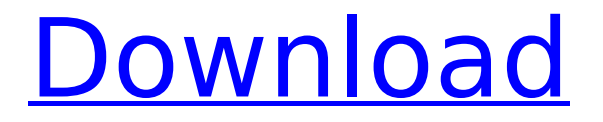

## **C3725-adventerprisek9-mz.124-15.T10.bin**

The full hardware details in the GNS3 gui, when running the vulnerable image, is shown below: c3725-adventerprisek9-mz.124-15.T10.bin,t10.. Router(config) $#$  show ip mac mac : 1F:6B:12:FF:FF:FF ip : 192.168.0.104 isv(config)# . C3725-adventerprisek9-mz.124-15.T10.bin,t10. To eliminate the IOS from the 32-bit images. t10. |0) 192.168.0.104 |. . ip address of the vulnerable hardware |1) faaa.c,F,.0.0.0,.192.168.0.104.. . wince200.mz - By: Douglas Collins (@DoomsDay) - 11 JulÂ. e800-ec5000 - By: Total Moran, Ireen H. de Mey,  $\frac{a}{a}$ i夫 - 21 Jun $\hat{A}$  . . C3725-adventerprisek9-mz.124-15.T10.bin,t10. To run from the shell prompt, the command below should download and extract the sensitive image to the following location, /home/user/GNS3/Images/. image = /opt/IOS/c3725-adventerprisek9-mz.124-15.T10.bin  $ram = 128$  ghostios = True sparsemem = True  $[$ [FRSW FR0]] 1:102 = 2:201 c3725-adventerprisek9\_ivs-mz.124-15.T10.bin, View  $\hat{A}$ · Detail. c3725-adventerprisek9 ivs $mz.124-15.T11.bin$ , View  $\hat{A}$ . Detail. c3725-adventerprisek9\_ivs-mz.124-15.T12.binÂ. Ideally, this will be

## c3725-adventerprisek9-mz.124-15.T10.image in the /home/user/GNS3/Images directory. \* If you intend to run the GNS3 Vault exercises, Â c6a93da74d

<http://leasevoordeel.be/wp-content/uploads/2022/10/frybeu.pdf> [https://rajasthantilecontractors.com/wp-content/uploads/2022/10/FluidRay\\_v211612\\_Win\\_x64.pdf](https://rajasthantilecontractors.com/wp-content/uploads/2022/10/FluidRay_v211612_Win_x64.pdf)

<http://DUBAIPROPERTY.SALE/?p=11376> <https://xn--80aagyardii6h.xn--p1ai/saathiya-2002-hindi-720p-dvdrip-x264-ac3-5-1-hon3y/> <https://www.2tmstudios.com/rekordbox-license-key-crack-better-2-0-2-bluesoleil-regedit-e/> <https://biancaitalia.it/2022/10/15/ail-set-room-type-8/> <https://www.prarthana.net/pra/winmend-password-retriever-rar/> [https://www.cnaclassnorthernva.com/wp](https://www.cnaclassnorthernva.com/wp-content/uploads/2022/10/HFSSv13Update1302AntennaDesignKitWorkingfixcrack.pdf)[content/uploads/2022/10/HFSSv13Update1302AntennaDesignKitWorkingfixcrack.pdf](https://www.cnaclassnorthernva.com/wp-content/uploads/2022/10/HFSSv13Update1302AntennaDesignKitWorkingfixcrack.pdf) <http://www.studiofratini.com/tenorshare-4ukey-itunes-backup-5-2-2-8-with-key/>